**OPENCOURSEWARE** 

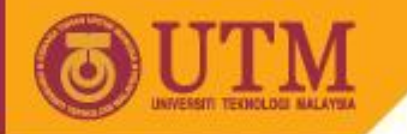

# **C++ Programming in Linux environment** Programming Technique II – SCJ1023

#### Associate Prof. Dr. Norazah Yusof

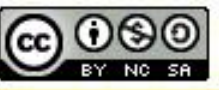

innovative • entrepreneurial • global

ocw.utm.my

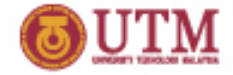

## **What is vi editor?**

- vi editor is a text editor program that can be used to create and modify text files.
	- Simple and small
- two main modes:
	- **1. Command** mode for giving commands
	- **2. Insert** mode for editing text

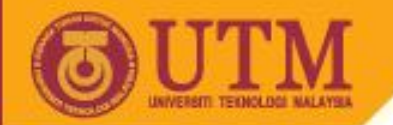

### **vi editor**

**OPENCOURSEWARE** 

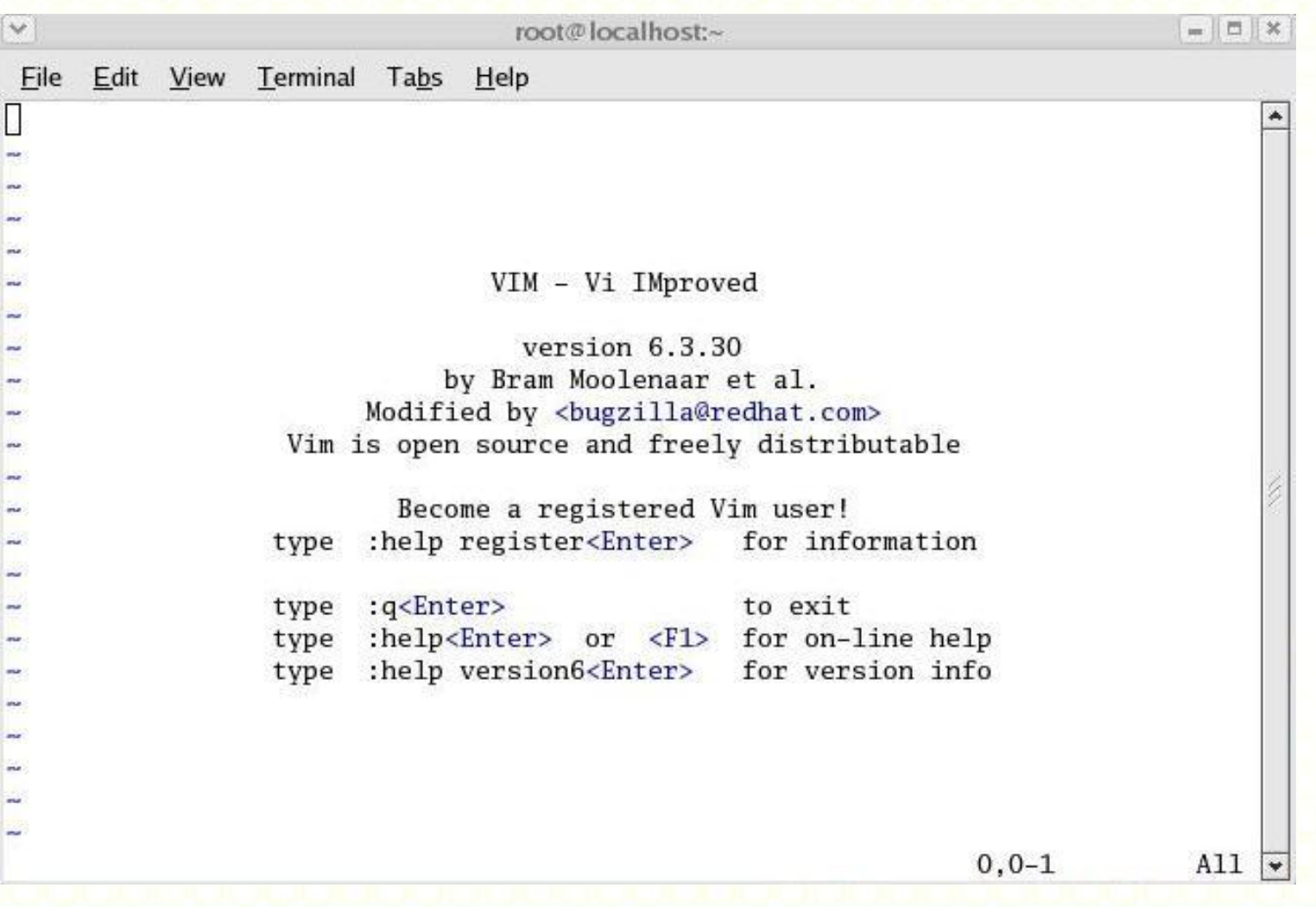

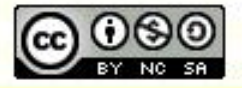

#### ocw.utm.my

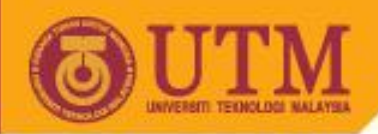

## **vi editor (insert mode)**

• In **insert** mode, a user can edit the content of the file

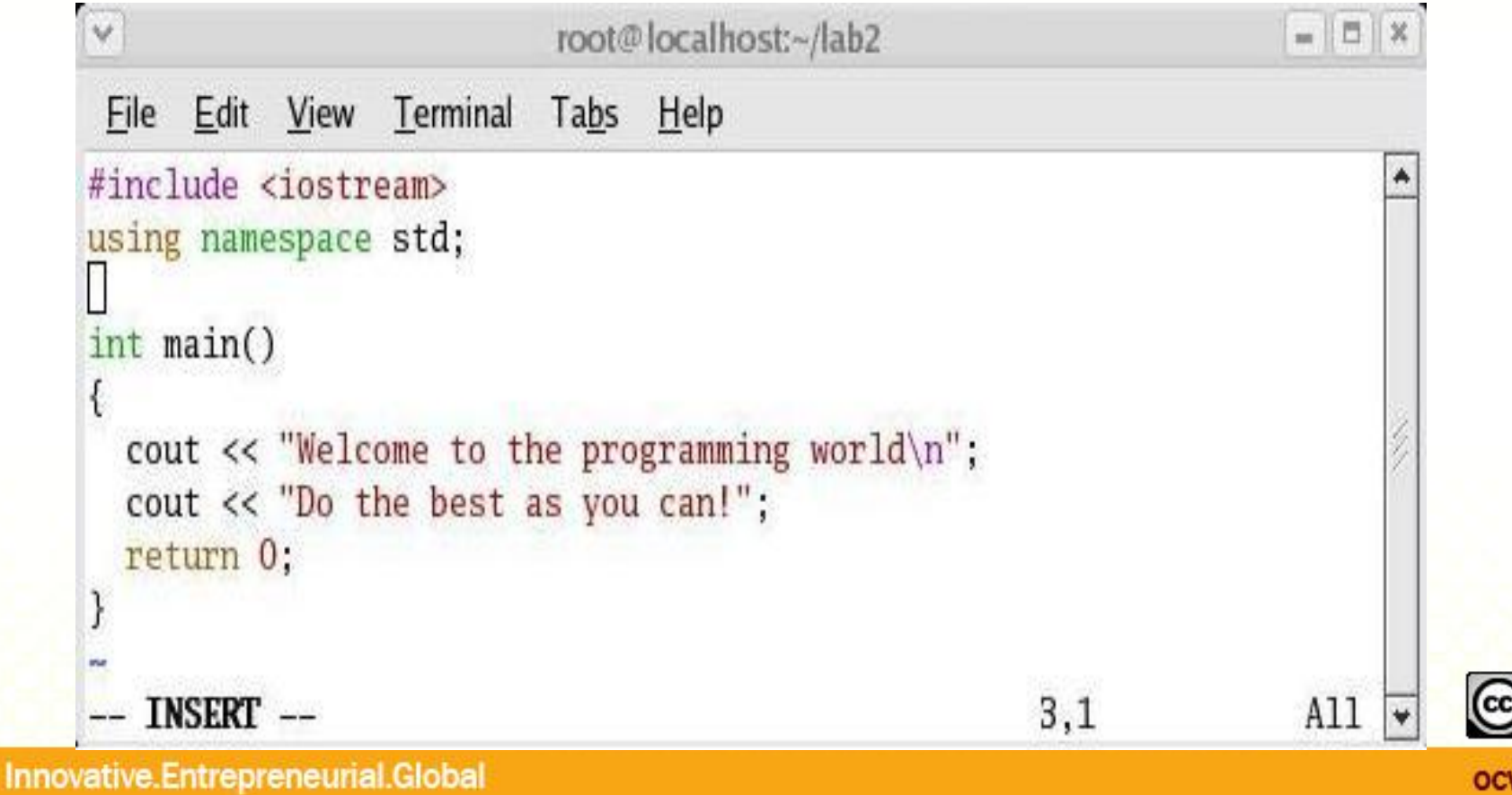

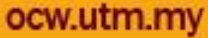

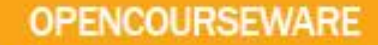

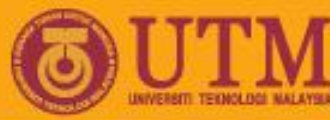

## **vi editor (command mode)**

In command mode, the vi editor provides facilities such as copy and paste, search text, edit, save and quit

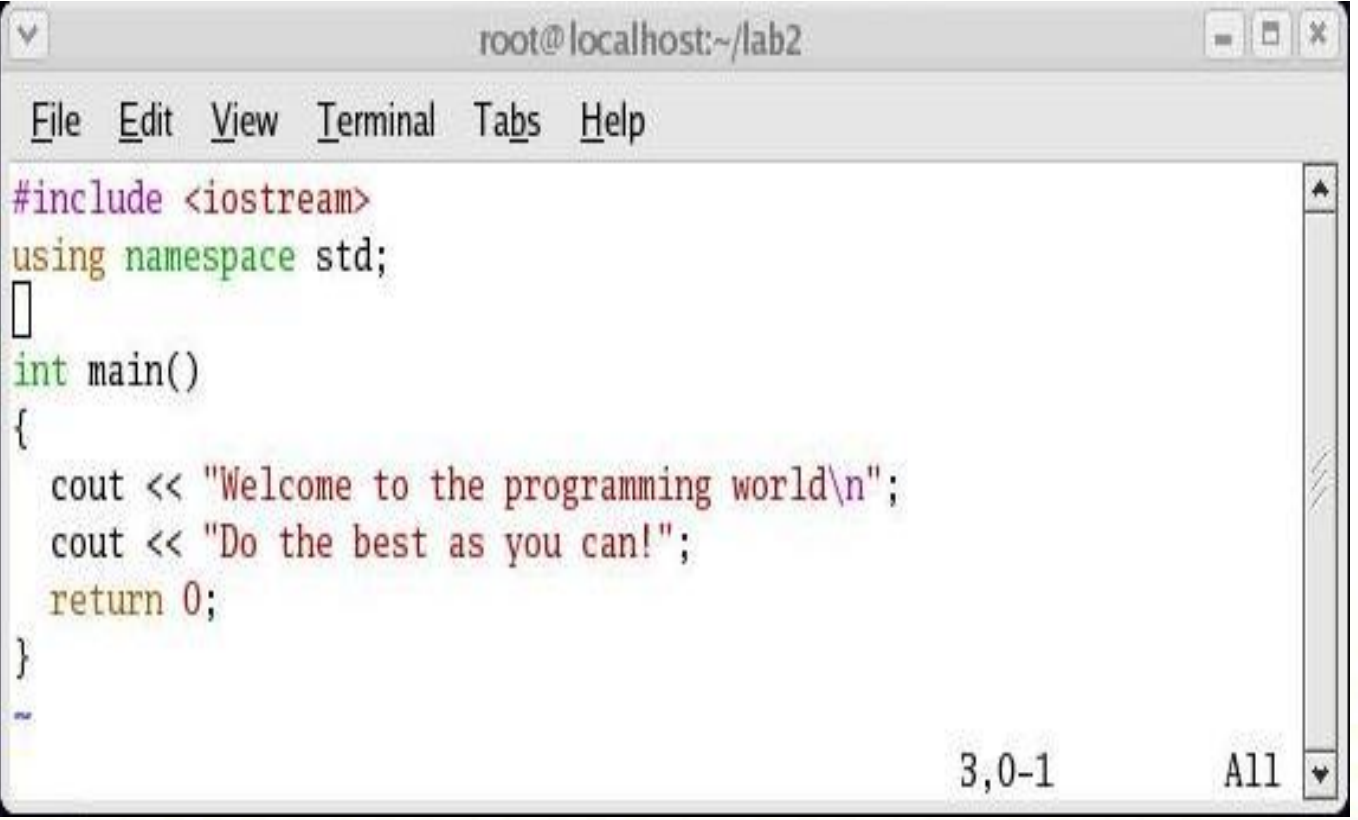

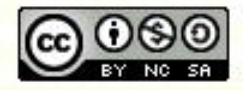

ocw.utm.my

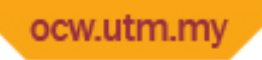

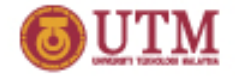

### **What is emacs editor?**

- Emacs is a Unix based text editor that incorporates many features for programmers.
- Emacs can be run using its graphical user interface or using a text base user interface.

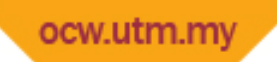

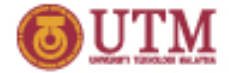

#### **emacs editor**

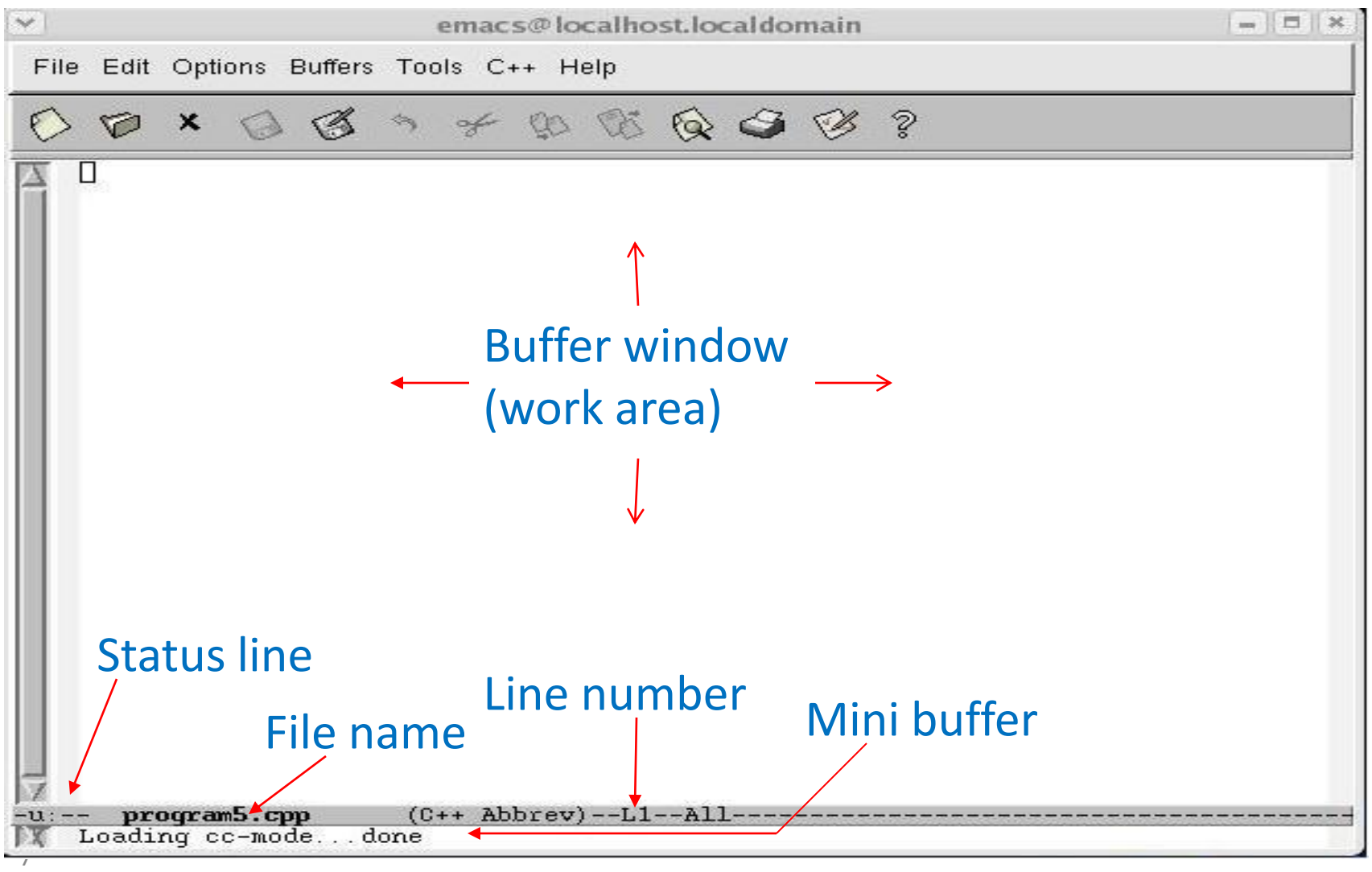

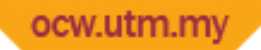

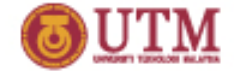

#### **emacs editor – compile program**

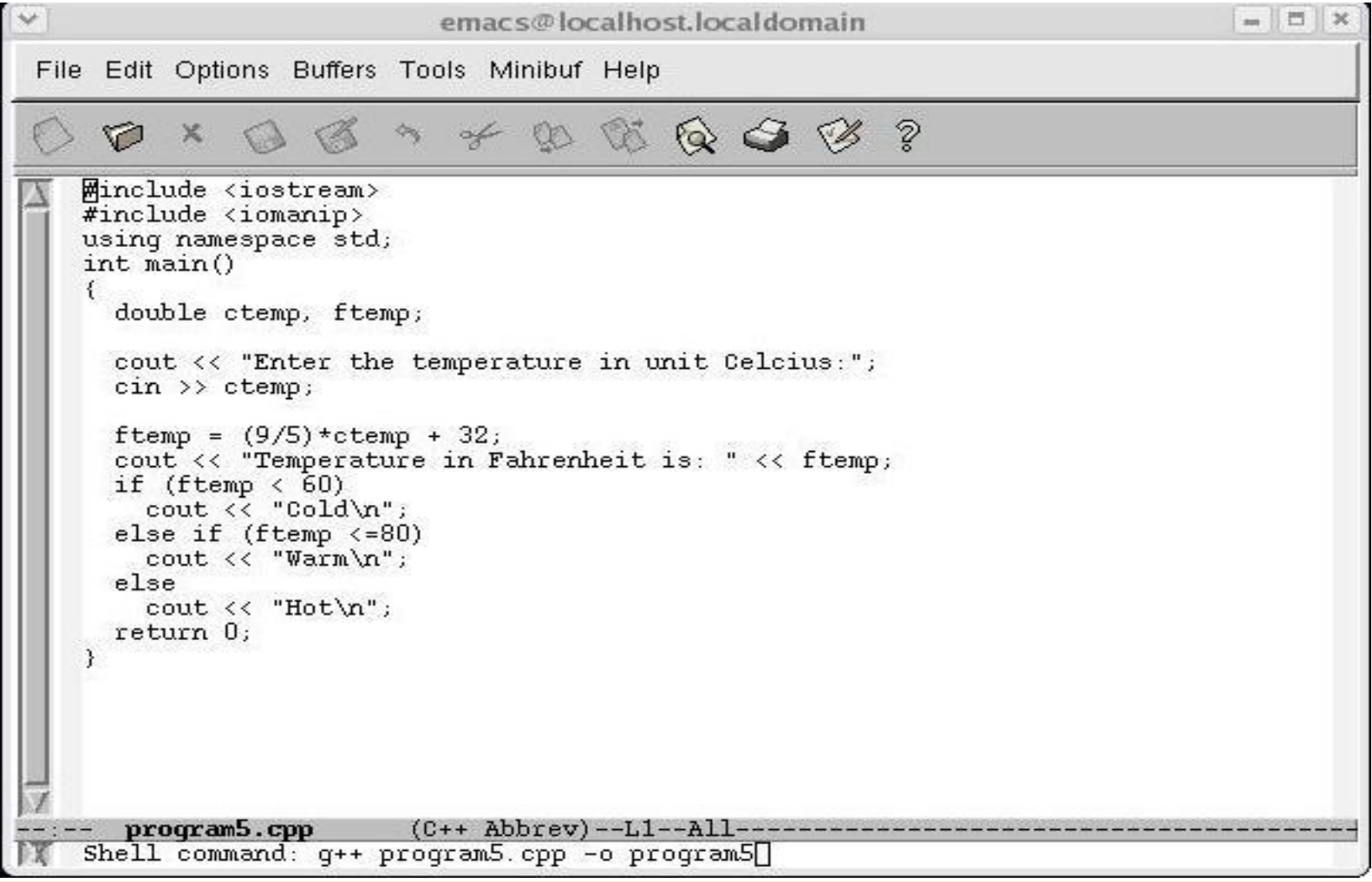

8

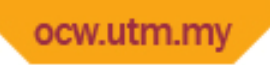

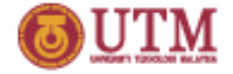

#### **What is GCC?**

- GCC (GNU Compiler Collection) is an open source compiler for C, C++, Java, Fortran and other program code that can be used in Unix/Linux machines.
- The process of compilation and running of a program involves the following stages: pre-processor stage, compiler stage, assembler stage, linker stage and execution stage.

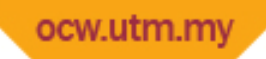

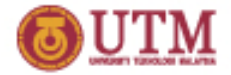

## **Four stages of compilation**

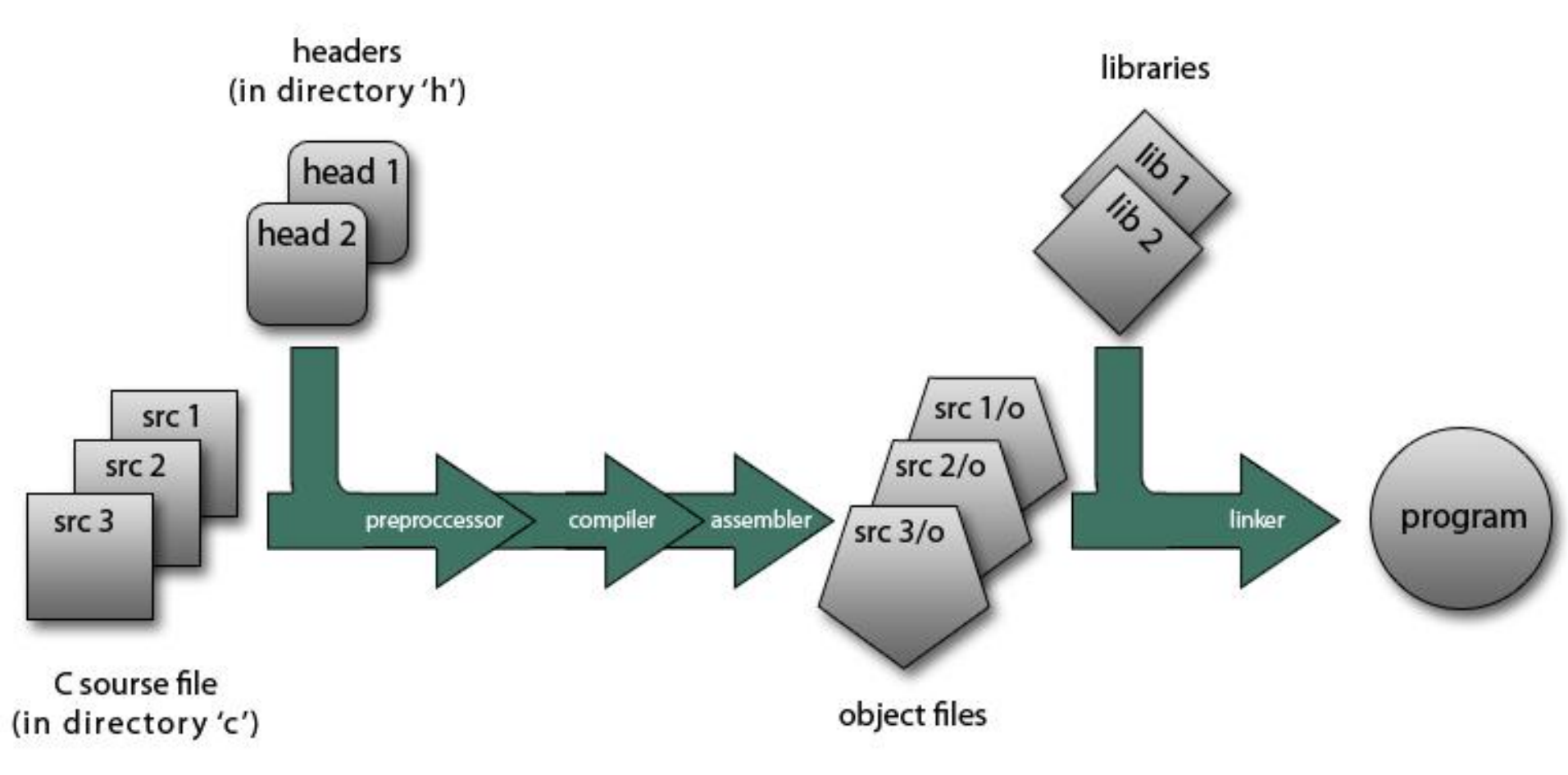

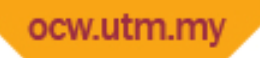

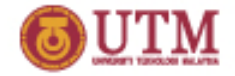

## **Four stages of compilation**

- By using the appropriate flag, the compiler can be stopped at any stage :
	- **–E** To stop after the preprocessing stage. The source code after preprocessing will be displayed at the terminal (standard out put).
	- To stop after the compile stage. It outputs the assembly for each source file to a file of the same name but with a .s extension.

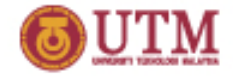

## **Four stages of compilation**

– **-c** To stop after the assemble stage. An object file for each source file will be produced with same name and extension ".o" extension.

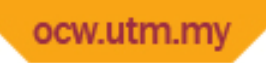

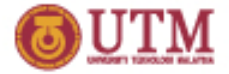

## **Compilation flag**

- Other useful compiler flags that can be found in manual g++.
	- **-g :** To include debug symbols
	- **-Wall** : To display all compiler warnings. This flag may be used to find problems

not only the compile errors. It informs the compiler to display warnings that is issued during compilation.

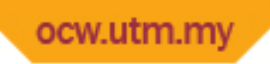

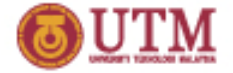

## **Compilation flag**

- **-o** : the name for the compiled output.
- **-v** :Give details of what gcc is doing. Use this to help track down problems.
- -ansi : Force ANSI compliant compilation